## **МИНИСТЕРСТВО СЕЛЬСКОГО ХОЗЯЙСТВА РОССИЙСКОЙ ФЕДЕРАЦИИ**

федеральное государственное бюджетное образовательное учреждение

высшего образования

# **«ЮЖНО-УРАЛЬСКИЙ ГОСУДАРСТВЕННЫЙ АГРАРНЫЙ УНИВЕРСИТЕТ» ИНСТИТУТ АГРОИНЖЕНЕРИИ ФГБОУ ВО ЮЖНО-УРАЛЬСКИЙ ГАУ**

УТВЕРЖДАЮ

 Декан инженерно-технологического факультета

\_\_\_\_\_\_\_\_\_\_\_\_\_\_\_\_\_\_Д.Д. Бакайкин

23 апреля 2020 г.

Кафедра «Прикладная механика» Рабочая программа дисциплины

### **Б1.Б.13 3D МОДЕЛИРОВАНИЕ**

Специальность **23.05.01 Наземные транспортно-технологические средства**

Специализация **№3 «Технические средства агропромышленного** 

### **комплекса»**

Уровень высшего образования – **специалитет**

Квалификация – **инженер**

Форма обучения - **очная**

Челябинск 2020

Рабочая программа дисциплины «3D моделирование» с требованиями Федерального государственного образовательного стандарта высшего образования (ФГОС ВО), утвержденного приказом Министерства образования и науки Российской Федерации 11.08.2016 г. № 1022. Рабочая программа предназначена для подготовки инженера по специальности 23.05.01 наземные транспортно-технологические средства, специализация №3 «Технические средства агропромышленного комплекса».

Настоящая рабочая программа дисциплины составлена в рамках основной профессиональной образовательной программы (ОПОП) и учитывает особенности обучения при инклюзивном образовании лиц с ограниченными возможностями здоровья (ОВЗ) и инвалидов.

Составитель - кандидат технических наук, доцент кафедры «Прикладная механика» Торбеев И.Г. и кандидат технических наук, доцент Зарезин А.А.

Рабочая программа дисциплины обсуждена на заседании кафедры «Прикладная механика»

«17» апреля 2020 г. (протокол № 5). Зав. кафедрой ««Прикладная механика», кандидат технических наук, доцент

М.А. Гутров

Рабочая программа дисциплины одобрена методической комиссией инженернотехнологического факультета

«21» апреля 2020 г. (протокол № 5). Председатель методической комиссии инженерно-технологического факультета, кандидат технических наук, доцент

iBeen-

А.П. Зырянов

Heregels Директор Научной библиотеки HAV HALD **SHS/NIGHEKA** 

Е.Л. Лебедева

## **СОДЕРЖАНИЕ**

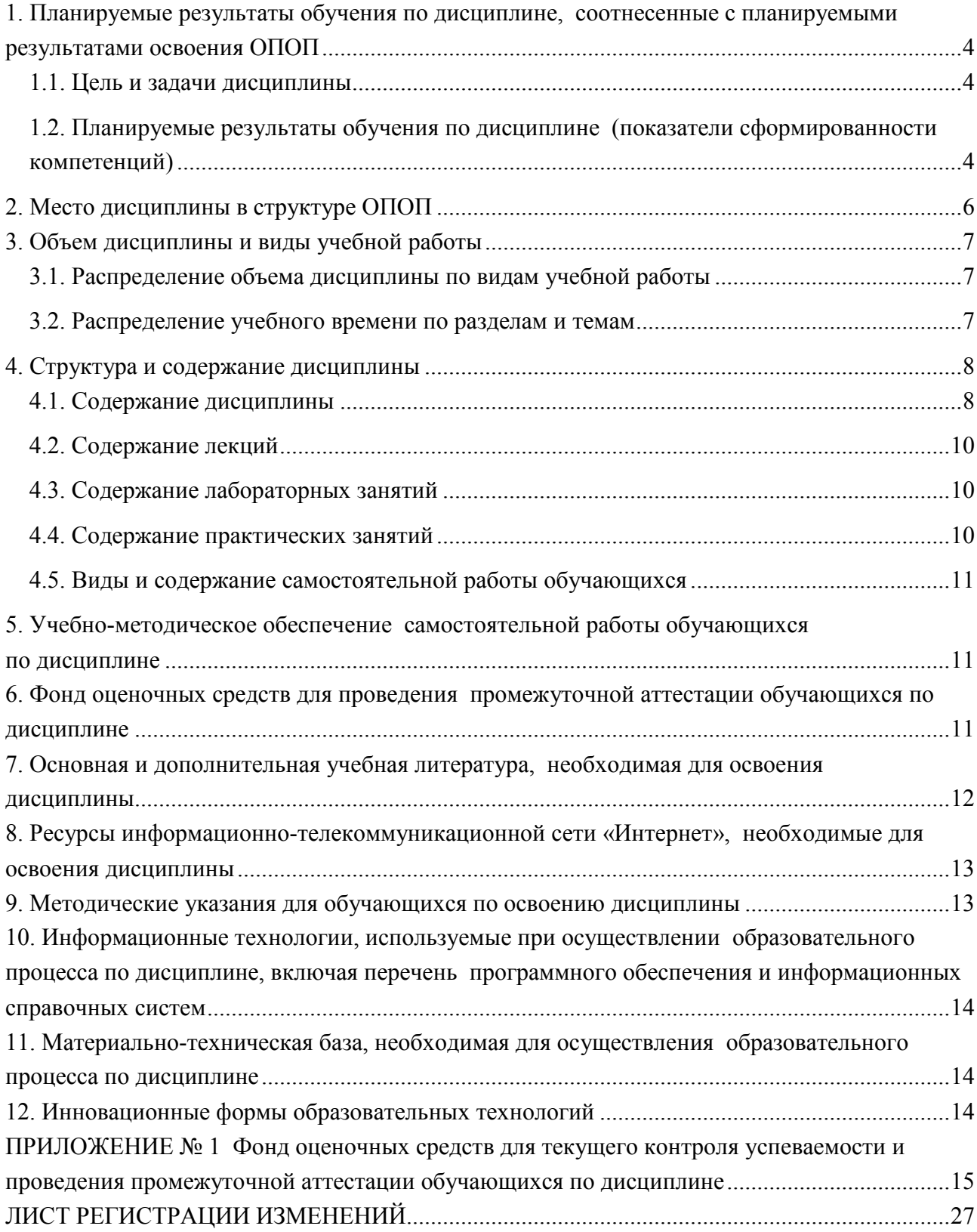

# <span id="page-3-0"></span>**1. Планируемые результаты обучения по дисциплине, соотнесенные с планируемыми результатами освоения ОПОП**

### **1.1. Цель и задачи дисциплины**

<span id="page-3-1"></span>Инженер по специальности подготовки 23.05.01 Наземные транспортнотехнологические средства должен быть подготовлен к следующим видам профессиональной деятельности: производственно-технологической, организационно-управленческой, научноисследовательской и проектно-конструкторской деятельности.

**Цель дисциплины** – обеспечение базы профессиональной подготовки, теоретическая и практическая подготовка в области компьютерного геометрического трехмерного моделирования, информационных технологий и программных средств для практического применения в профессиональной деятельности, развитие пространственного мышления, приобретение знаний для изучения последующих дисциплин.

### **Задачи дисциплины:**

- Познакомиться с теоретической основой построения компьютерных трехмерных объектов, типами построения трехмерных объектов.
- Познакомиться с программным обеспечением трехмерного моделирования, средствами САПР, их месте в процессе разработки изделия.

### **1.2. Планируемые результаты обучения по дисциплине**

<span id="page-3-2"></span>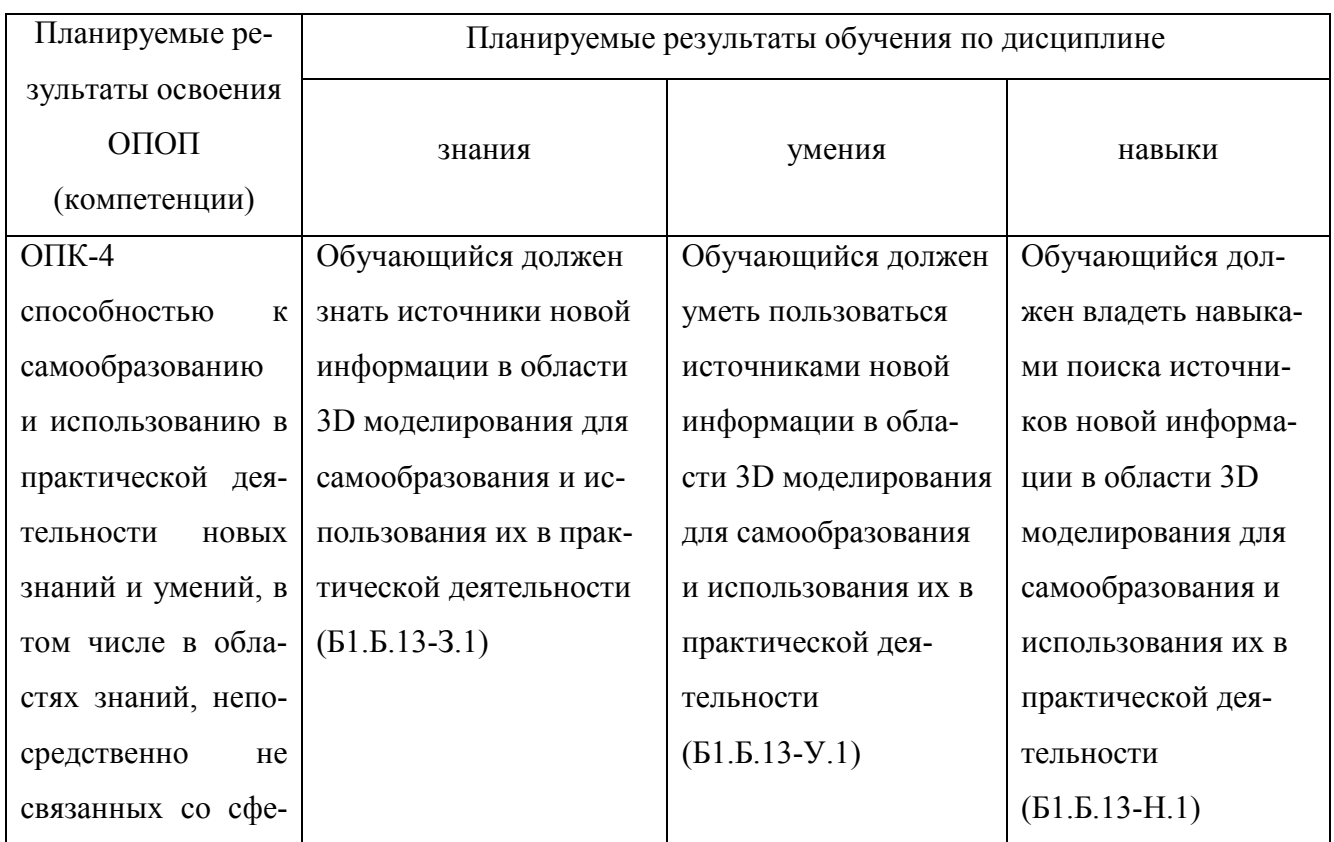

### **(показатели сформированности компетенций)**

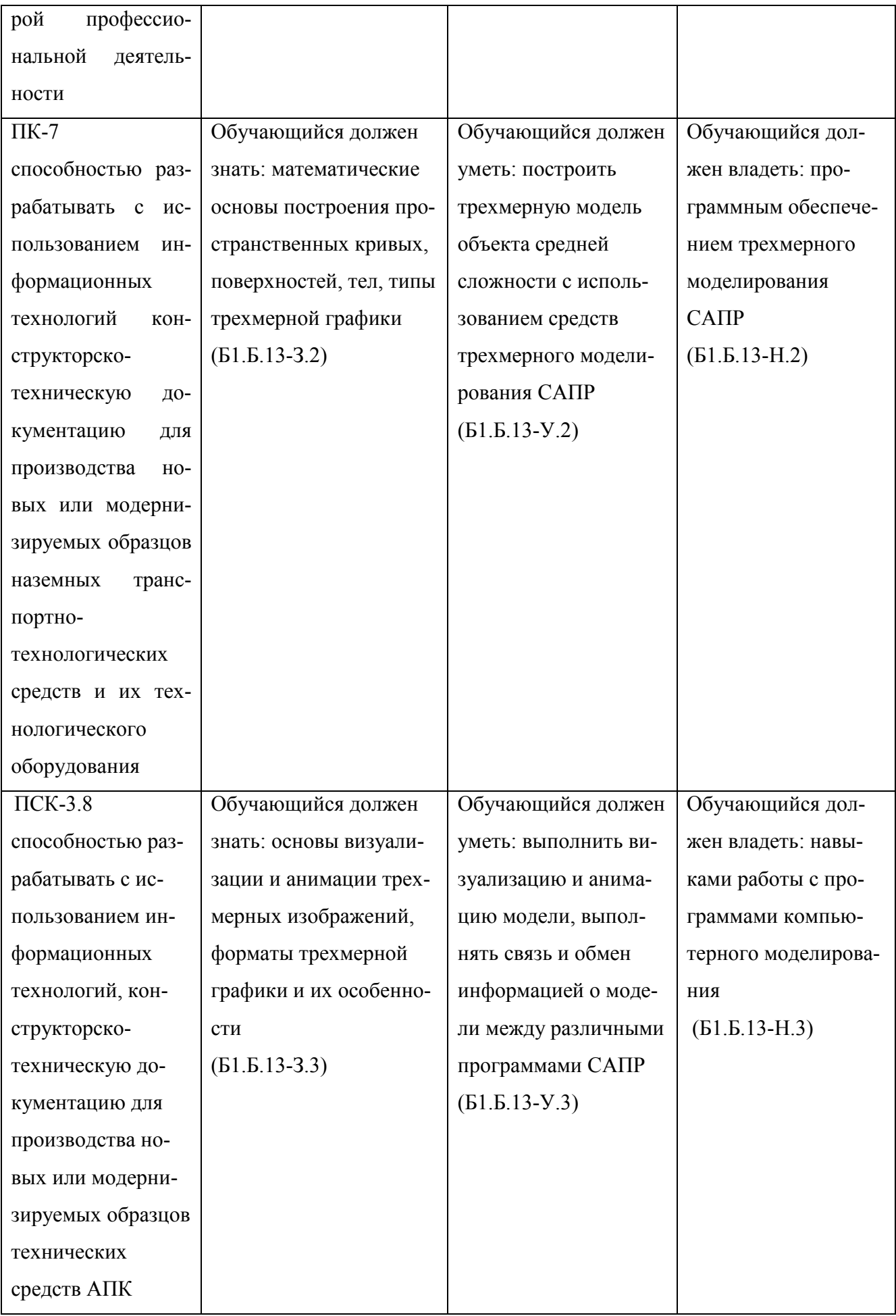

## **2. Место дисциплины в структуре ОПОП**

<span id="page-5-0"></span>Дисциплина «3D моделирование» относится к дисциплинам базовой части Блока 1 (Б1.Б.13) основной профессиональной образовательной программы специалитета по специальности 23.05.01 Наземные транспортно-технологические средства, специализация №3 Технические средства агропромышленного комплекса.

# **Разделы дисциплины и междисциплинарные связи с обеспечивающими (предшествующими) и обеспечиваемыми (последующими) дисциплинами**

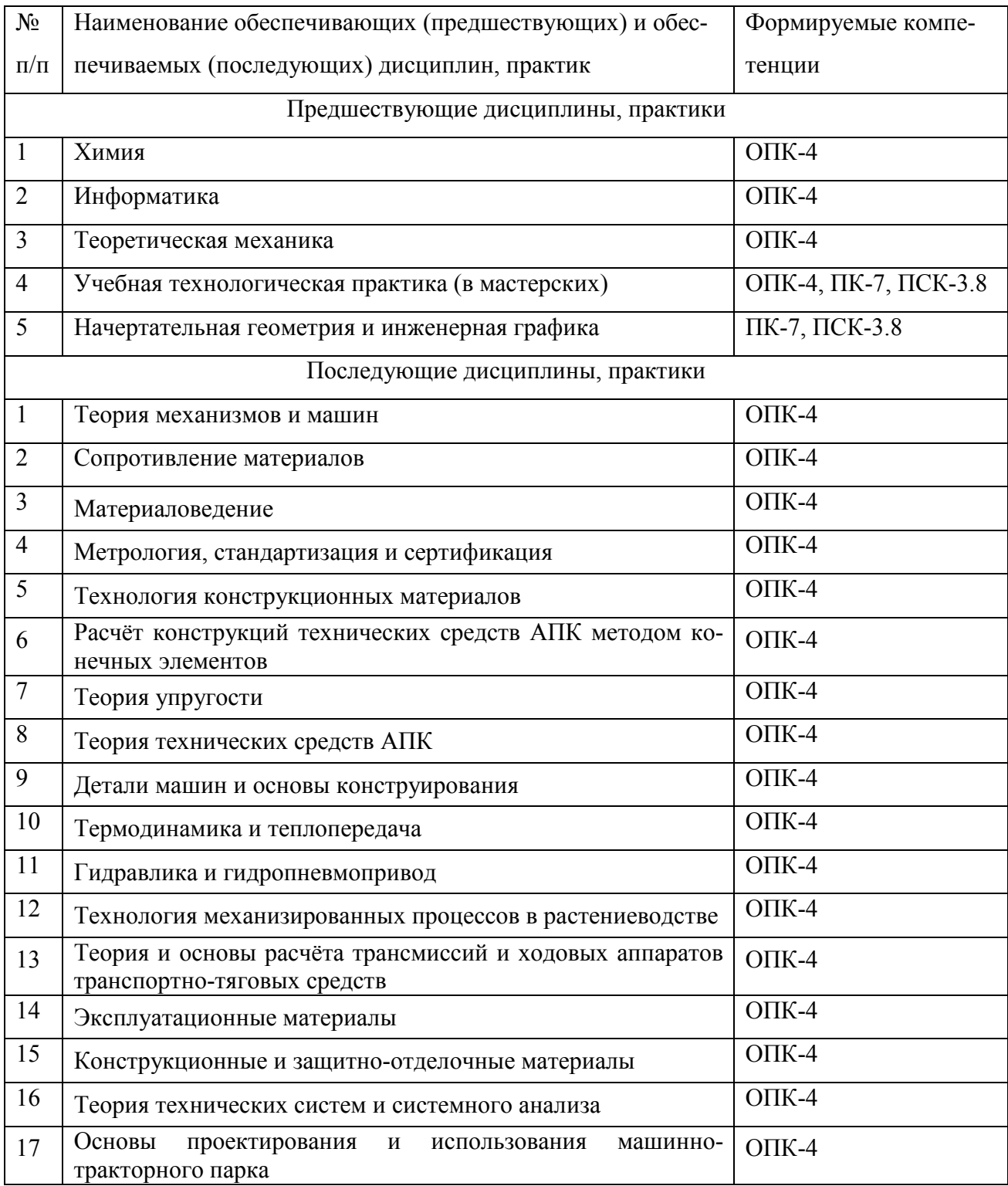

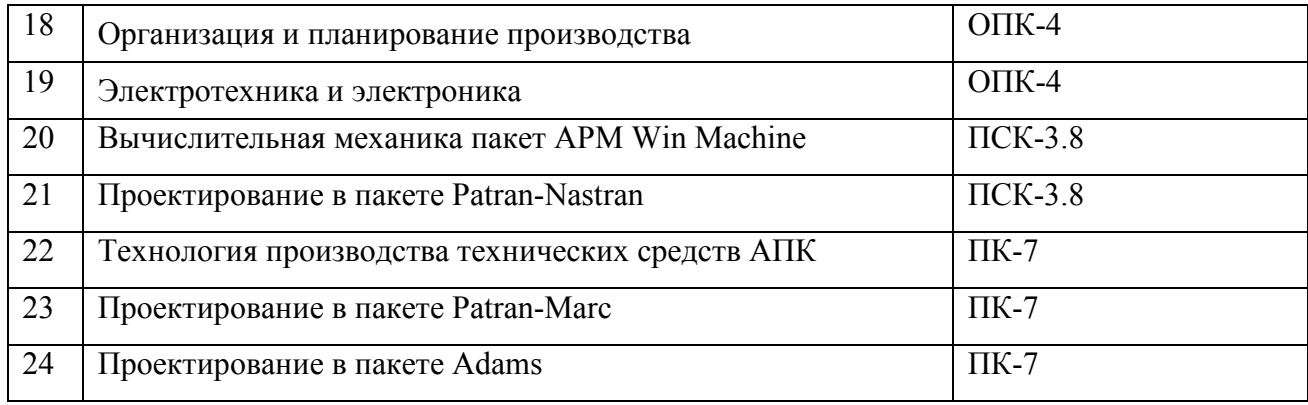

## **3. Объем дисциплины и виды учебной работы**

<span id="page-6-0"></span>Объем дисциплины составляет 2 зачетных единиц (ЗЕТ), 72 академических часа (далее часов). Дисциплина изучается в 3 семестре.

<span id="page-6-1"></span>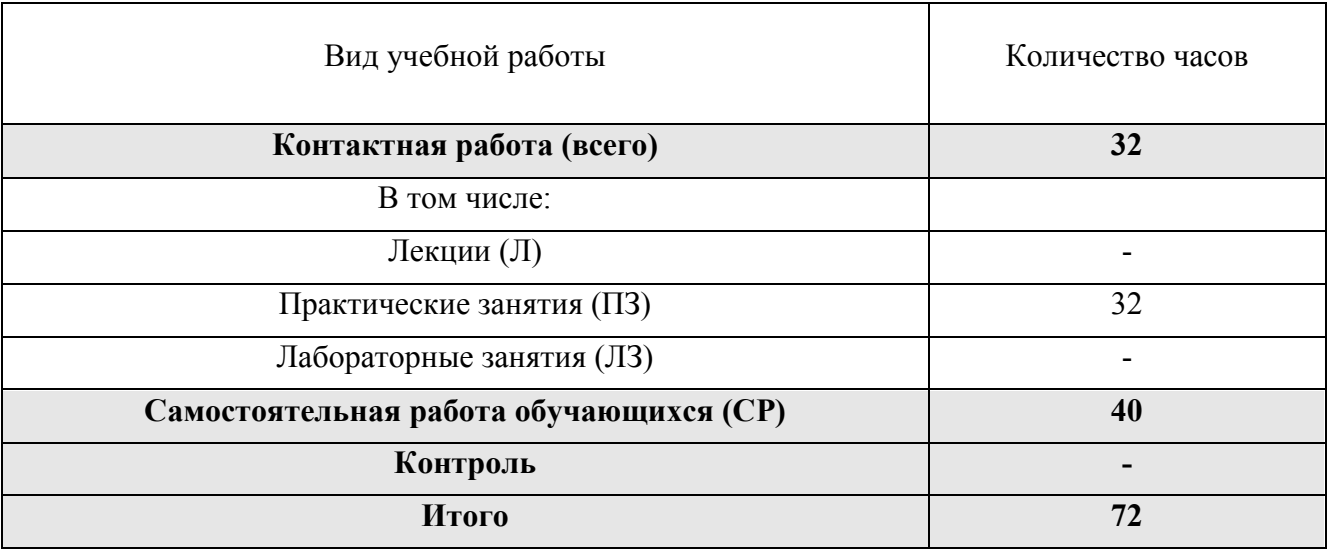

## **3.1. Распределение объема дисциплины по видам учебной работы**

### **3.2. Распределение учебного времени по разделам и темам**

<span id="page-6-2"></span>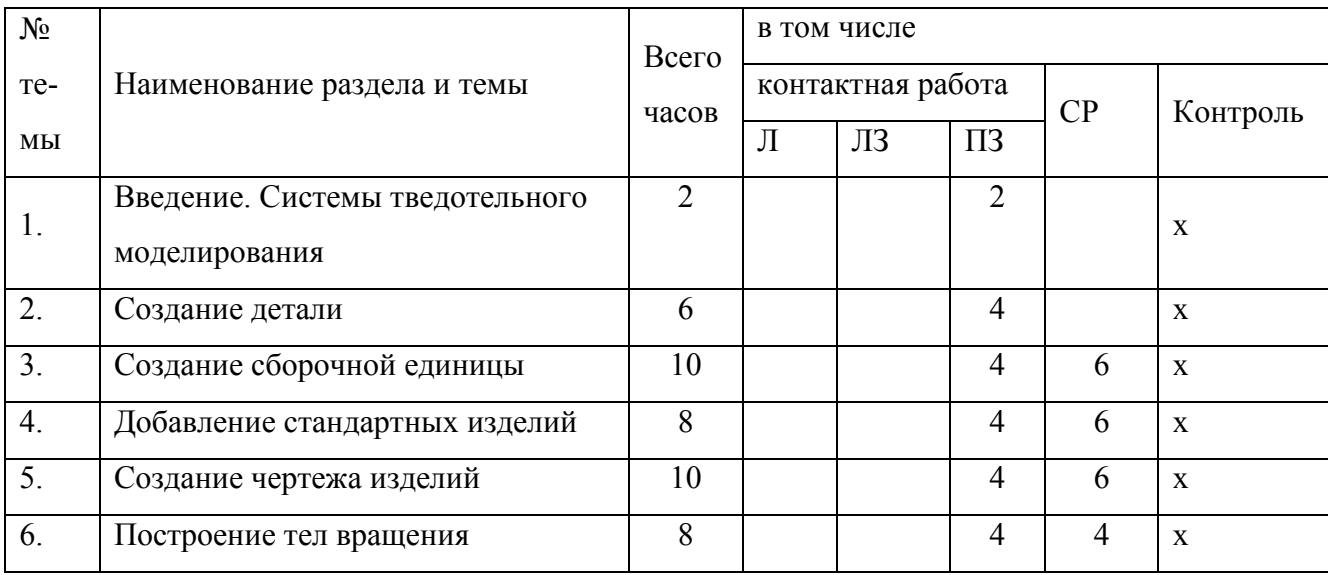

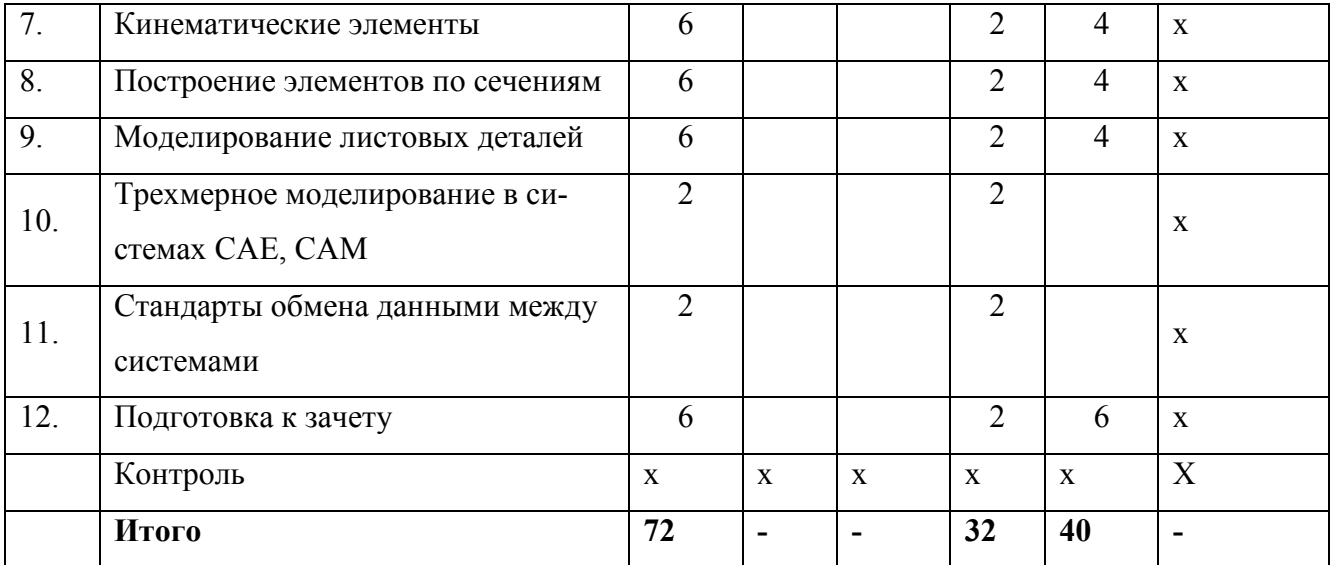

#### **4. Структура и содержание дисциплины**

### **4.1. Содержание дисциплины**

### <span id="page-7-1"></span><span id="page-7-0"></span>1. Введение. Системы твердотельного моделирования

Математические основы построения пространственных кривых, поверхностей, твердых тел, NURBS поверхности. Типы трехмерной графики: поверхностное моделирование, твердотедьное моделирование.

### 2. Создание детали

Предварительная настройка системы. Создание файла детали. Определение свойств детали. Сохранение файла модели. Создание основания детали. Привязки. Добавление материала к основанию. Создание правой проушины. Добавление элементов. Добавление отверстий. Создание зеркального массива. Добавление скруглений. Изменение отображения модели. Вращение модели мышью. Создание конструктивной плоскости. Выдавливание до ближайшей поверхности. Использование характерных точек. Добавление глухого отверстия. Создание обозначения резьбы. Использование переменных и выражений. Создание массива по концентрической сетке. Создание канавки. Добавление фасок. Создание массива канавок. Скругление по касательным ребрам. Расчет МЦХ детали.

3. Создание сборочной единицы

Планирование сборки. Библиотека Материалы и Сортаменты. Создание файла сборки. Добавление компонентов из файлов. Задание взаимного положения компонентов. Сопряжение компонентов. Создания сборки изделия Блок направляющий. Добавление детали Ось. Добавление детали Планка. Создание объектов спецификации. Добавление компонента Масленка. Создание компонента на месте. Проецирование объектов. Добавление опорной площадки. Создание ребра жесткости. Редактирование компонента на месте. Редактирование компонента в окне. Построение отверстий с помощью библиотеки Стандартные изделия. Копирование элементов по сетке. Завершение детали Кронштейн

### 4. Использование стандартных изделий

Обзор прикладных библиотек. Добавление стопорных шайб. Добавление винтов. Добавление набора элементов. Создание массива по образцу. Применение расчетных библиотек.

### 5. Создание чертежа изделий

Создание видов. Как удалить вид. Как погасить вид. Как скрыть рамки погашенного вида. Как отключить проекционную связь. Простановка позиционных линий-выносок. Простановка обозначений посадок. Простановка квалитетов и предельных отклонений. Использование Справочника кодов и наименований. Заполнение графы Масштаб. Создание чертежа. Как исключить компоненты из разреза. Дерево чертежа. Оформление вида Сверху. Создание разреза. Создание местного вида. Оформление вида слева. Создание выносного элемента.

### 6. Построение тел вращения

Создание эскиза тела вращения. Создание тела вращения. Построение касательной плоскости. Использование библиотеки эскизов. Работа с библиотекой канавок. Создание центровых отверстий. Применение библиотек для построения тел вращения.

### 7. Кинематические элементы

Кинематические элементы и пространственные кривые. Модель Стул. Создание и сохранение сборки. Создание детали Труба. Пространственные ломаные. Редактирование ломаной. Создание эскиза сечения. Создание кинематического элемента. Зеркальное отражение тела. Создание детали Сиденье. Создание второй Трубы. Создание объектов спецификации. Создание чертежа.

Спецификация на листе чертежа. Изменение структуры сборки. Исправление ошибок. Изменение спецификации.

#### 8. Построение элементов по сечениям

Построение детали Молоток. Создание смещенных плоскостей. Создание эскиза сечений. Использование буфера обмена. Создание основания. Элемент по сечениям. Построение паза. Элемент по сечениям с осевой линией. Добавление третьего элемента. Завершение построения модели.

### 9. Моделирование листовых деталей

Построение детали Корпус. Листовое тело и листовая деталь. Предварительная настройка листового тела. Создание листового тела. Сгибы по эскизу. Сгибы по ребру. Смещение, размещение, освобождение сгибов. Сгибы в подсечках. Управление углом сгибов. Добавление сгибов с отступами. Управление боковыми сторонами сгибов. Построение вырезов. Плоская параметрическая симметрия. Создание штамповок. Создание буртиков. Создание жалюзи. Создание пазов для крепления. Отображение детали в развернутом виде. Создание чертежа с видом развертки.

### 10. Трехмерное моделирование в системах CAE, CAM

Применение трехмерных моделей в системах компьютерного проектирования. Экспорт модели в Adams. Моделирование механических систем. Свойства деталей. Связи. Экспорт в APM WinMachine. Простейший прочностной расчет. Построение программы ЧПУ на основе трехмерной модели.

### 11. Стандарты обмена данными между системами

Основы визуализации и анимации трехмерных изображений, форматы трехмерной графики Parasolid, IGES, STEP, Компас. Возможности хранения и повторного использования данных модели.

### **4.2. Содержание лекций**

<span id="page-9-1"></span><span id="page-9-0"></span>Лекции учебным планом не предусмотрены

### **4.3. Содержание лабораторных занятий**

Лабораторные занятия учебным планом не предусмотрены

<span id="page-9-2"></span>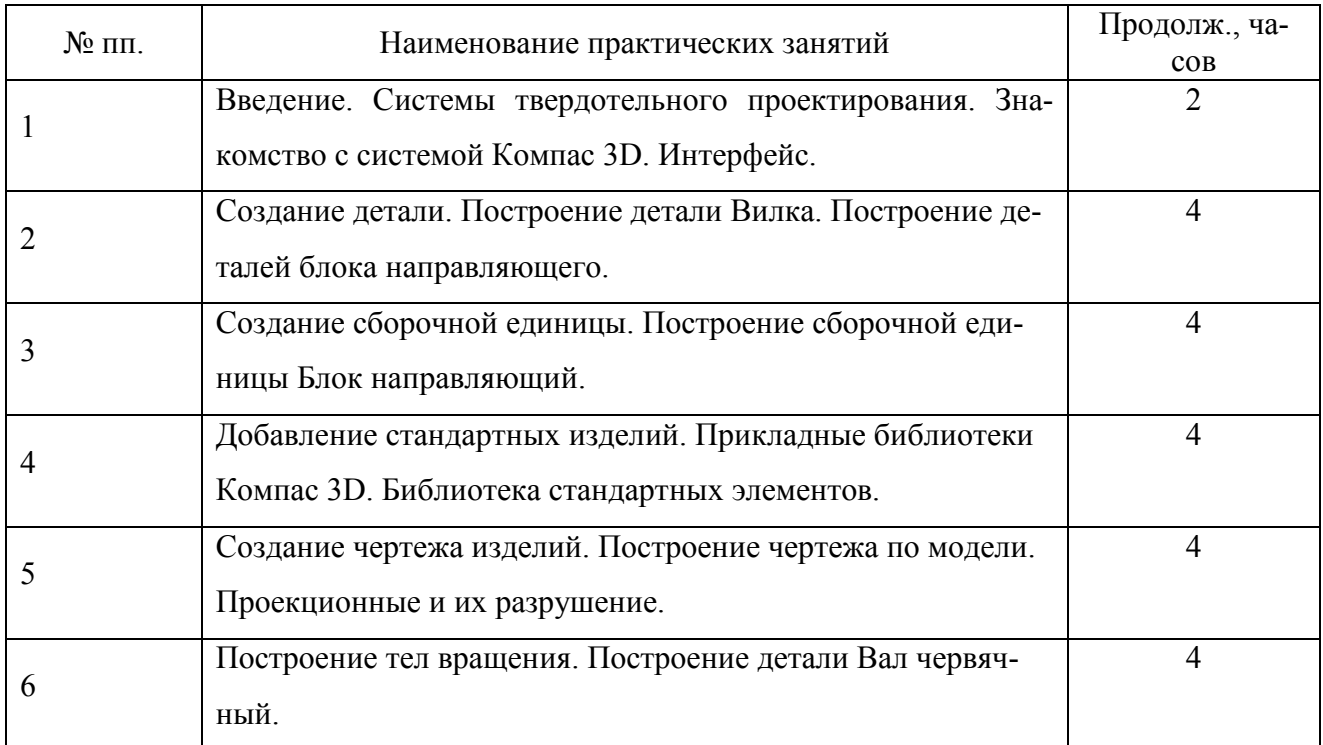

### **4.4. Содержание практических занятий**

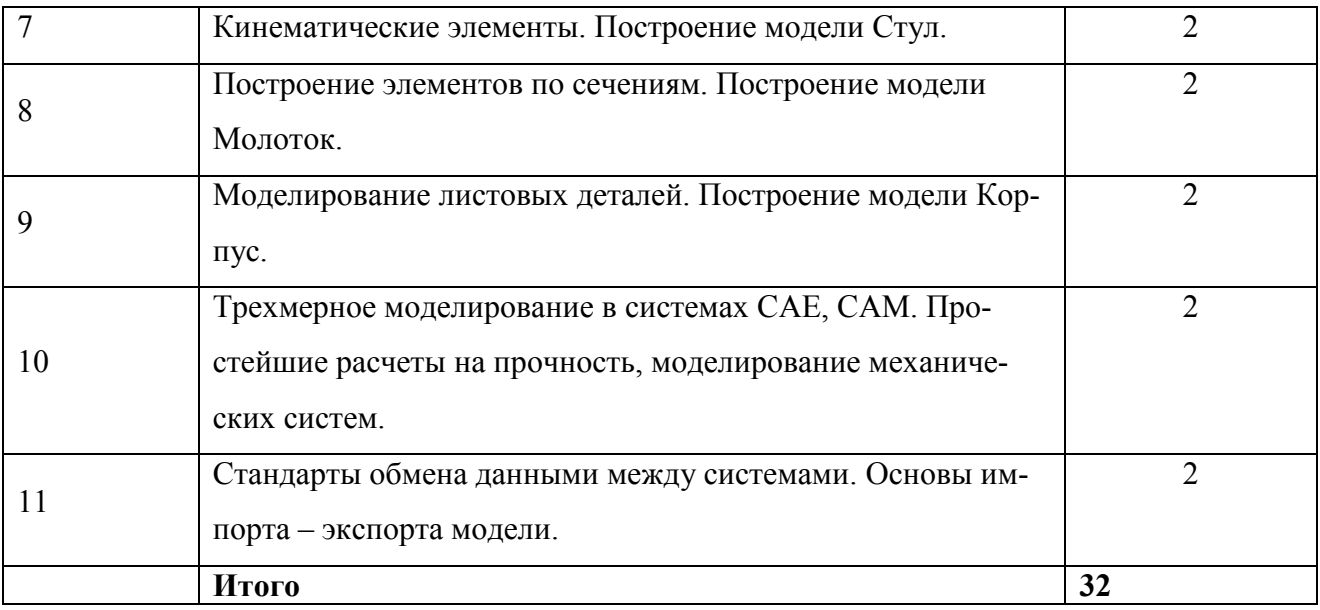

### **4.5. Виды и содержание самостоятельной работы обучающихся**

<span id="page-10-0"></span>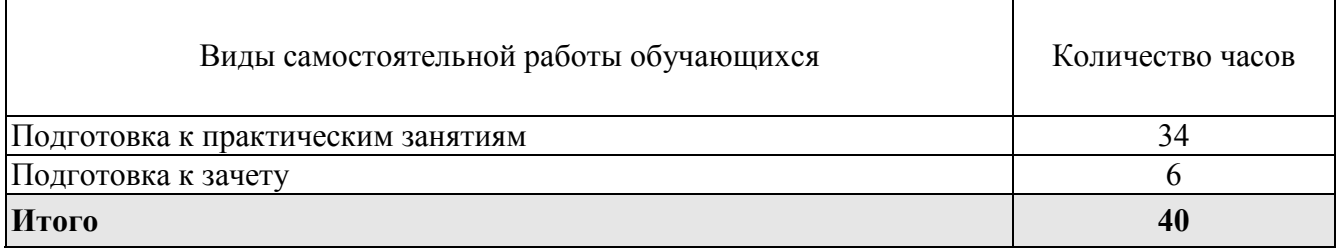

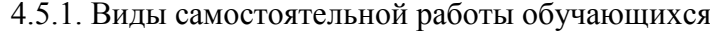

### 4.5.2. Содержание самостоятельной работы обучающихся

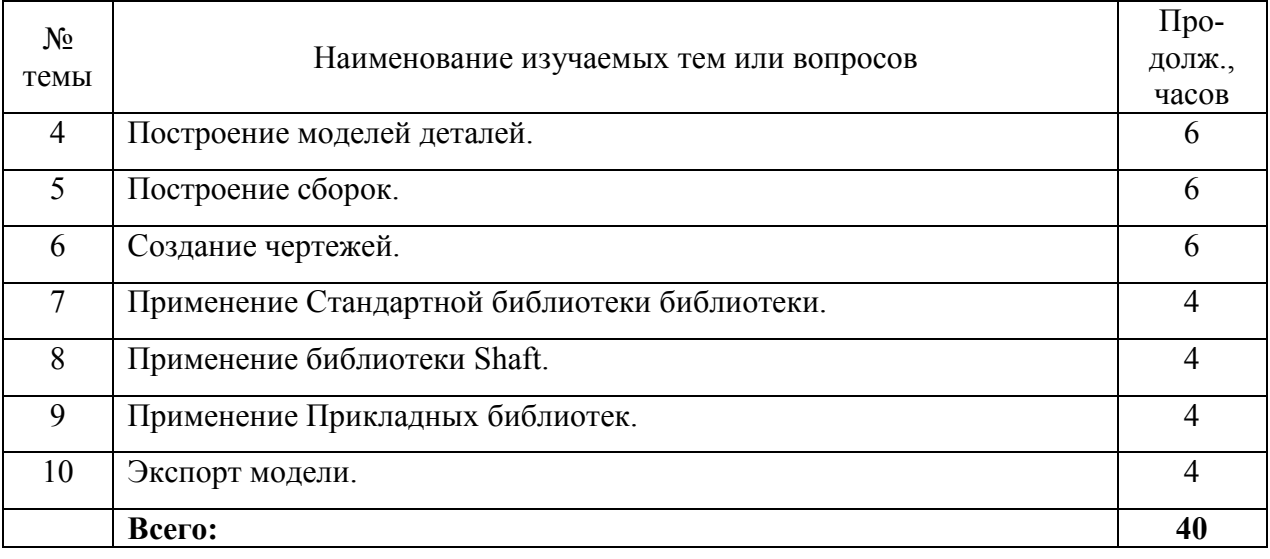

### **5. Учебно-методическое обеспечение**

### **самостоятельной работы обучающихся по дисциплине**

<span id="page-10-1"></span>Учебно-методические разработки имеются в Научной библиотеке ФГБОУ ВО Южно-Уральский ГАУ:

<span id="page-10-2"></span>1. Методические указания для самостоятельного выполнения задания по инженерной

графике «Условности машиностроительного черчения» [Электронный ресурс]/сост.: И. Г. Торбеев [и др.]; Южно-Уральский ГАУ, Институт агроинженерии .— Челябинск: Южно-Уральский ГАУ, 2019 .— 58 с.:ил., табл. — С прил. — Библиогр.: с. 47 (10 назв.).— 2,8 МВ — Режим доступа. http://nb.sursau.ru:8080/webdocs/tmzh/126.pdf**..**

2. Методические указания для самостоятельной работы над выполнением заданий по дисциплинам "Компьютерная графика" и "3D моделирование" [Электронный ресурс] / сост.: И. Г. Торбеев [и др.] ; Южно-Уральский ГАУ, Институт агроинженерии .— Челябинск: Южно-Уральский ГАУ, 2017 .— 74 с. : ил. Режим доступа <http://nb.sursau.ru:8080/webdocs/grafika/30.pdf>

## **6. Фонд оценочных средств для проведения промежуточной аттестации обучающихся по дисциплине**

Для установления соответствия уровня подготовки обучающихся требованиям ФГОС ВО разработан фонд оценочных средств для текущего контроля успеваемости и проведения промежуточной аттестации обучающихся по дисциплине. Фонд оценочных средств представлен в Приложении № 1.

## **7. Основная и дополнительная учебная литература, необходимая для освоения дисциплины**

<span id="page-11-0"></span>Основная и дополнительная учебная литература имеется в Научной библиотеке и электронной информационно-образовательной среде ФГБОУ ВО Южно-Уральский ГАУ.

### Основная литература

- 1. Инженерная 3D компьютерная графика [Текст]: учебное пособие для бакалавров / А. Л. Хейфец [и др.]; под ред. А. Л. Хейфеца - М.: Юрайт, 2012 - 464 с.
- 2. Информационные технологии при проектировании и управлении техническими системами [Электронный ресурс]. 4 / В.А. Немтинов - Тамбов: Издательство ФГБОУ ВПО «ТГТУ», 2014 - 160 с. - Доступ к полному тексту с сайта ЭБС Университетская библиотека online:<http://biblioclub.ru/index.php?page=book&id=277963> .
- 3. Поляков А. Моделирование несущей системы станка с использованием 3D-принтера Dimension Elite [Электронный ресурс] / А.Н. Поляков; А. Сердюк; К. Романенко; И. Никитина - Оренбург: ОГУ, 2013 - 135 с. - Доступ к полному тексту с сайта ЭБС Университетская библиотека online:<http://biblioclub.ru/index.php?page=book&id=259323> .
- 4. Раков В. Л. Приложение трехмерных моделей к задачам начертательной геометрии [Электронный ресурс]: / Раков В.Л. - Москва: Лань", 2014 - Доступ к полному тексту с сайта ЭБС Лань: [http://e.lanbook.com/books/element.php?pl1\\_id=50162](http://e.lanbook.com/books/element.php?pl1_id=50162) .
- 5. Саврасова Н. Р. Моделирование динамики тел и механических систем в пакете MSC. Adams [Текст]: учеб. пособие / Н. Р. Саврасова; Южно-Уральский ГАУ, Институт Аг-

роинженерии - Челябинск: Южно-Уральский ГАУ, 2015 - 57 с.

6. Саврасова Н. Р. Моделирование кинематики тел и механических систем в пакете MSC.ADAMS/View [Текст]: учебное пособие / Н. Р. Саврасова; ЧГАА - Челябинск: ЧГАА, 2014 - 52 с.

## Дополнительная литература

- 1. 3D-технология построения чертежа [Текст]: Учебное пособие / Хейфец А.Л.,Логиновский А.Н.,Буторина И.В.и др.;Под ред.Хейфеца А.Л.;ЮУрГУ - Челябинск: Издательство ЮУрГУ, 2003 - 79с.
- 2. SCAD Office.Вычислительный комплекс SCAD [Текст]: Учеб.пособие / В.С.Карпиловский,Э.З.Криксунов,А.А.Маляренко и др. - М.: АСВ, 2004 - 592с.
- 3. Веников В. А. Теория подобия и моделирования (применительно к задачам электроэнергетики) [Текст]: Учеб.пособие для вузов - М.: Высш.школа, 1976 - 480с.
- 4. Иванцивская Н. Г. Перспектива [Электронный ресурс]: теория и виртуальная реальность / Н.Г. Иванцивская - Новосибирск: НГТУ, 2010 - 197 с. - Доступ к полному тексту с сайта ЭБС Университетская библиотека online: <http://biblioclub.ru/index.php?page=book&id=228608>.
- 5. Красильникова Г. А. Автоматизация инженерно-графических работ AutoCAD 2000,КОМПАС-ГРАФИК 5.5, MiniCAD 5.1 [Текст]: Учебник / Г.А.Красильникова,В.В.Самсонов,С.М.Тарелкин - С.-Петербург: Питер, 2001 - 256с.
- 6. Потемкин А. Компас 3D V6 Plus [Текст]: практическое руководство / А. Потемкин М.: Лори, 2005 - 283 с.
- 7. Сапожников С. Б. Трехмерное моделирование и расчеты на прочность деталей машин в пакетах SolidWorks и DesignSpace [Текст]: Учеб.пособие / ЧГАУ - Челябинск: Б.и., 2002 - 80с.

# <span id="page-12-0"></span>**8. Ресурсы информационно-телекоммуникационной сети «Интернет», необходимые для освоения дисциплины**

- 1. Единое окно доступа к учебно-методическим разработкам https://юургау.рф
- 2. ЭБС «Лань» http://e.lanbook.com/
- <span id="page-12-1"></span>3. Университетская библиотека ONLINE http://biblioclub.ru

## **9. Методические указания для обучающихся по освоению дисциплины**

1. Методические указания к выполнению технических чертежей [Электронный ресурс]: для студентов первого и второго курса, начинающих изучать инженерную графику / сост. Торбеев И. Г., Торбеев К.И., Бердникова В.А.; Южно-Уральский ГАУ, Институт агроинженерии - Челябинск: Южно-Уральский ГАУ, 2017 - 43 с. - Доступ из сети интернет: [http://nb.sursau.ru:8080/webdocs/grafika/29.pdf.](http://nb.sursau.ru:8080/webdocs/grafika/29.pdf)

2. Условности машиностроительного черчения, применяемые в инженерной графике [Электронный ресурс]: методические указания / сост.: Торбеев И. Г., Торбеева Е. А., Старунова И. Н.; Южно-Уральский ГАУ, Институт агроинженерии - Челябинск: Южно-Уральский ГАУ, 2016 - 52 с. - Доступ из сети интернет: [http://nb.sursau.ru:8080/webdocs/itm/33.pdf.](http://nb.sursau.ru:8080/webdocs/itm/33.pdf)

# <span id="page-13-0"></span>**10. Информационные технологии, используемые при осуществлении образовательного процесса по дисциплине, включая перечень программного обеспечения и информационных справочных систем**

<span id="page-13-1"></span>В Научной библиотеке с терминальных станций предоставляется доступ к базам данных:

- КонсультантПлюс (справочные правовые системы);

- Техэксперт (информационно-справочная система ГОСТов);
- «Сельхозтехника» (автоматизированная справочная система).
- My TestX10.2.

Программное обеспечение: Kompas, MS Office, Windows.

### **11. Материально-техническая база, необходимая для осуществления**

### **образовательного процесса по дисциплине**

<span id="page-13-2"></span>Учебные аудитории для проведения занятий лекционного и семинарского типов, групповых и индивидуальных консультаций, текущего контроля и промежуточной аттестации № 501, 503 Учебная аудитория для проведения занятий лекционного и семинарского типа, курсового проектирования, групповых и индивидуальных консультаций, текущего контроля и промежуточной аттестации № 423

### **Помещения для самостоятельной работы обучающихся**

Помещение № 303 для самостоятельной работы, оснащенное компьютерной техникой с подключением к сети «Интернет».

### **Перечень оборудования и технических средств обучения**

Посадочные места по числу студентов, рабочее место преподавателя, выход в Интернет, внутривузовская компьютерная сеть, доступ в электронную информационно-образовательную среду.

Ауд. 423 Компьютер в комплекте – 15 шт. Мультимедиапроектор, – 1 шт., Ауд. 303 Компьютер в комплекте – 30 шт.

Учебно-наглядные пособия: Конструкции червяков, валов. Виды муфт

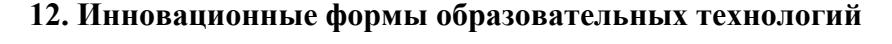

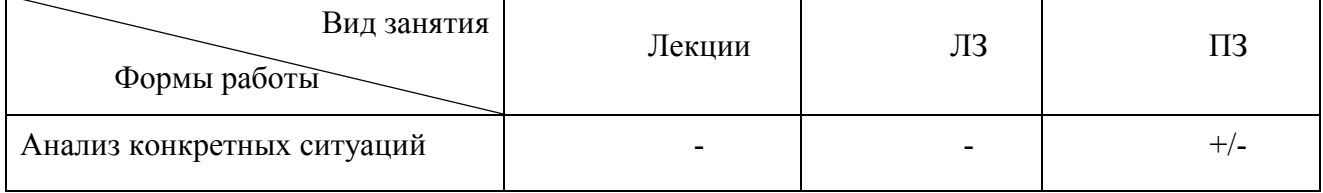

## **ФОНД ОЦЕНОЧНЫХ СРЕДСТВ**

<span id="page-14-0"></span>для текущего контроля успеваемости и проведения промежуточной аттестации обучающихся по дисциплине **Б1.Б.13 3D моделирование**

Специальность **23.05.01 Наземные транспортно-технологические средства**

Специализация №3 **Технические средства агропромышленного комплекса**

Уровень высшего образования – **специалитет** Квалификация -**инженер** Форма обучения - **очная**

> Челябинск 2020

## **СОДЕРЖАНИЕ**

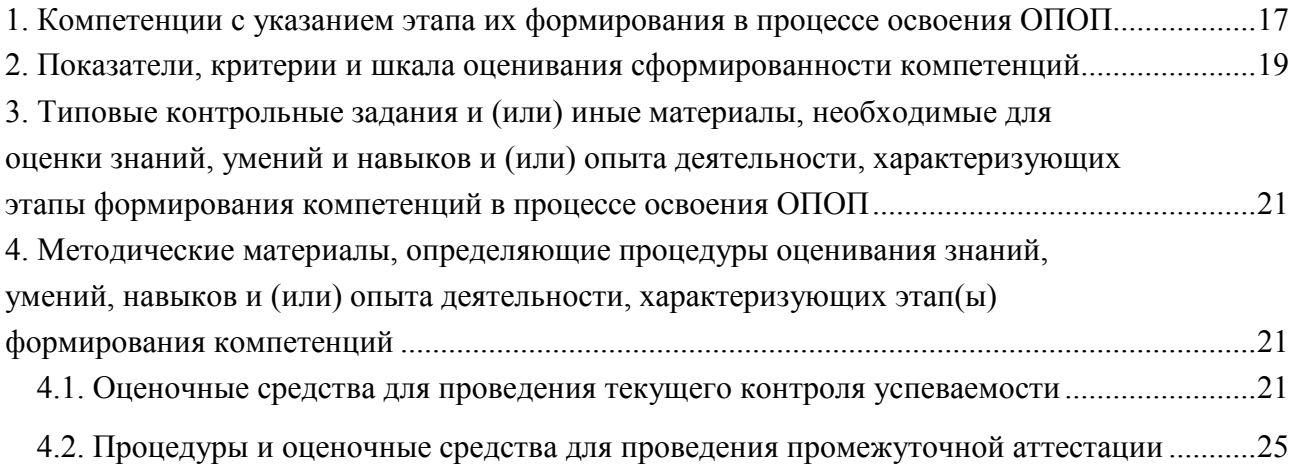

# <span id="page-16-0"></span>1. Компетенции с указанием этапа их формирования в процессе освоения ОПОП

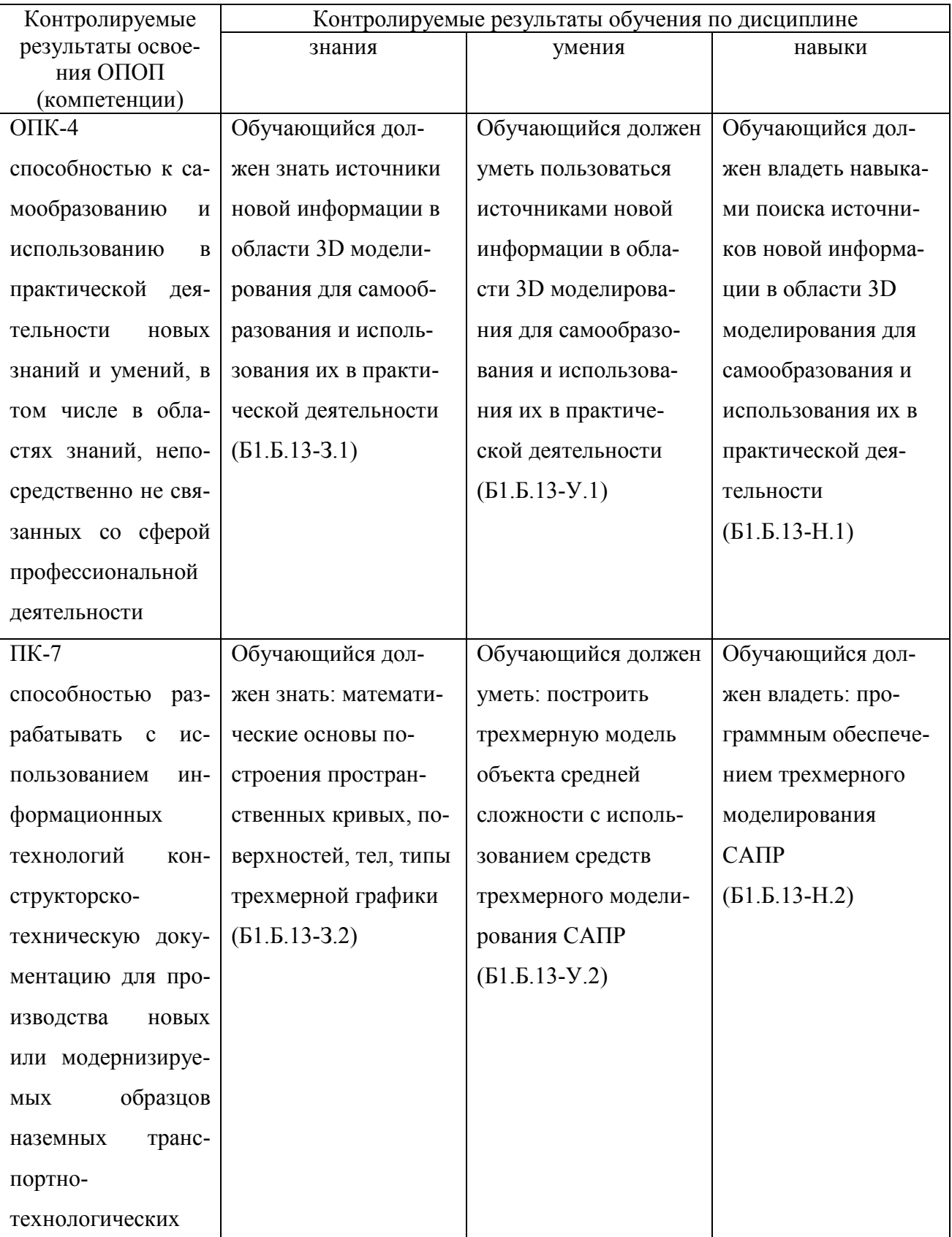

Компетенции по данной дисциплине формируются на базовом этапе.

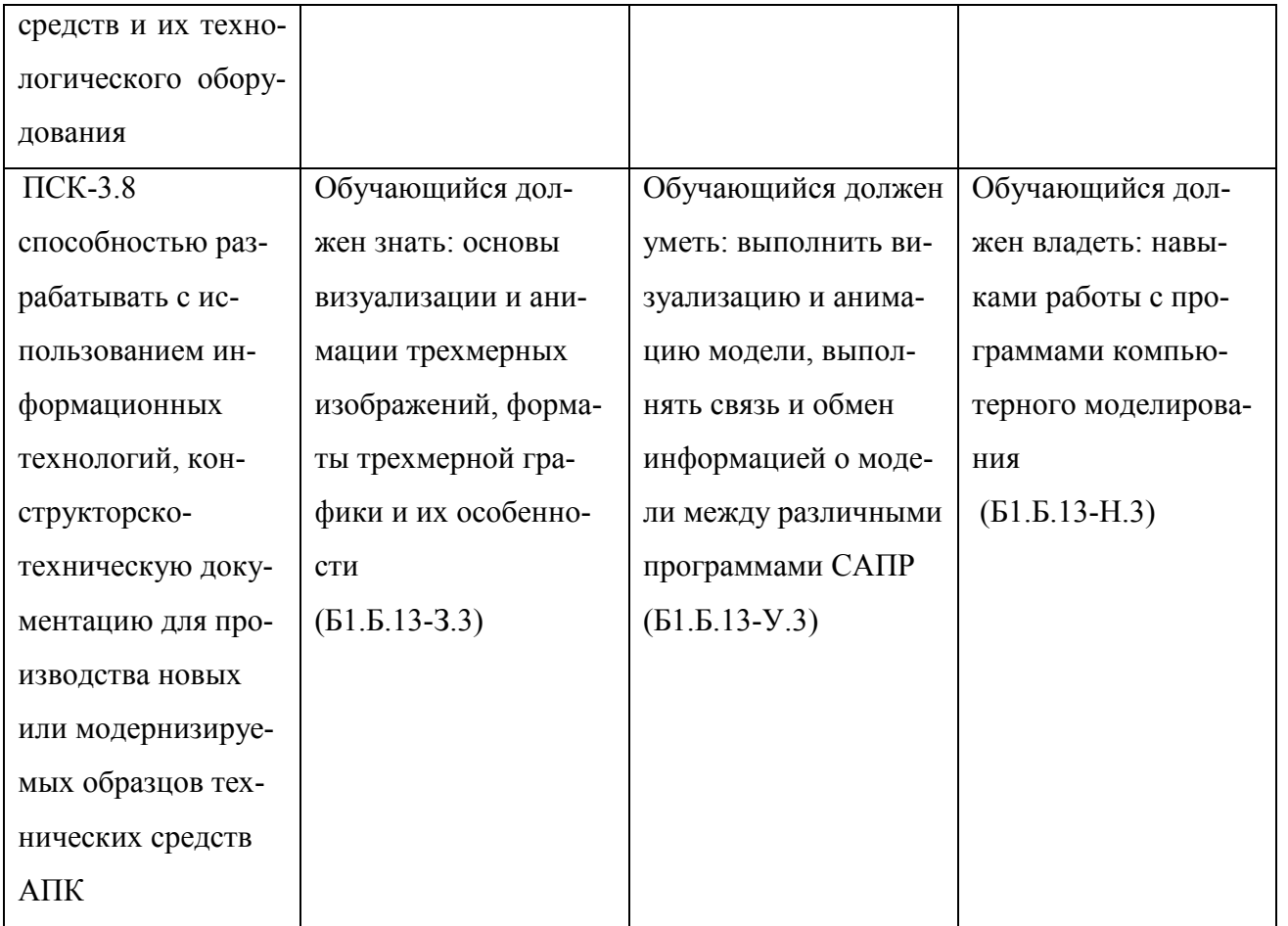

## <span id="page-18-0"></span>2. Показатели, критерии и шкала оценивания сформированности компетенций

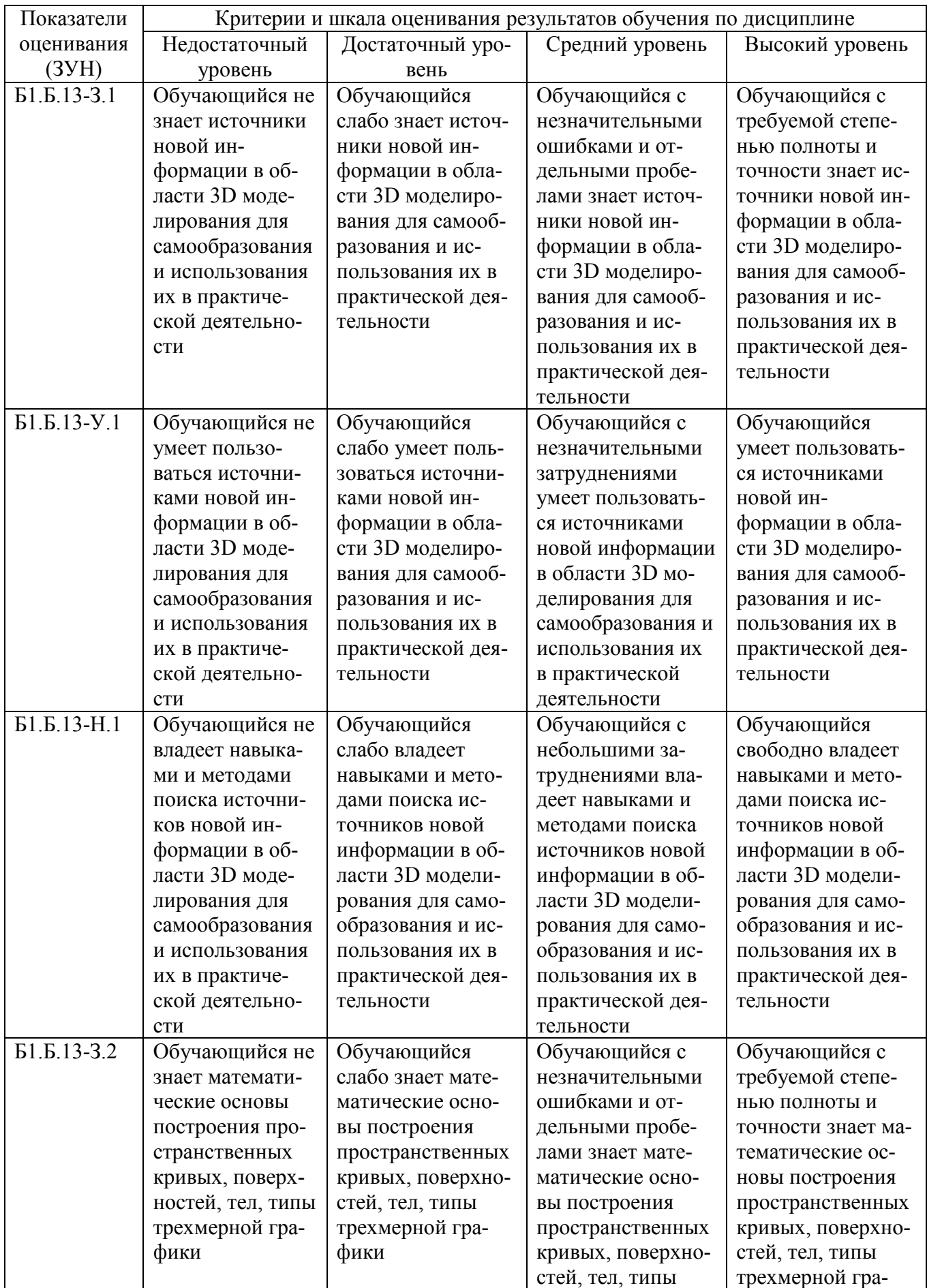

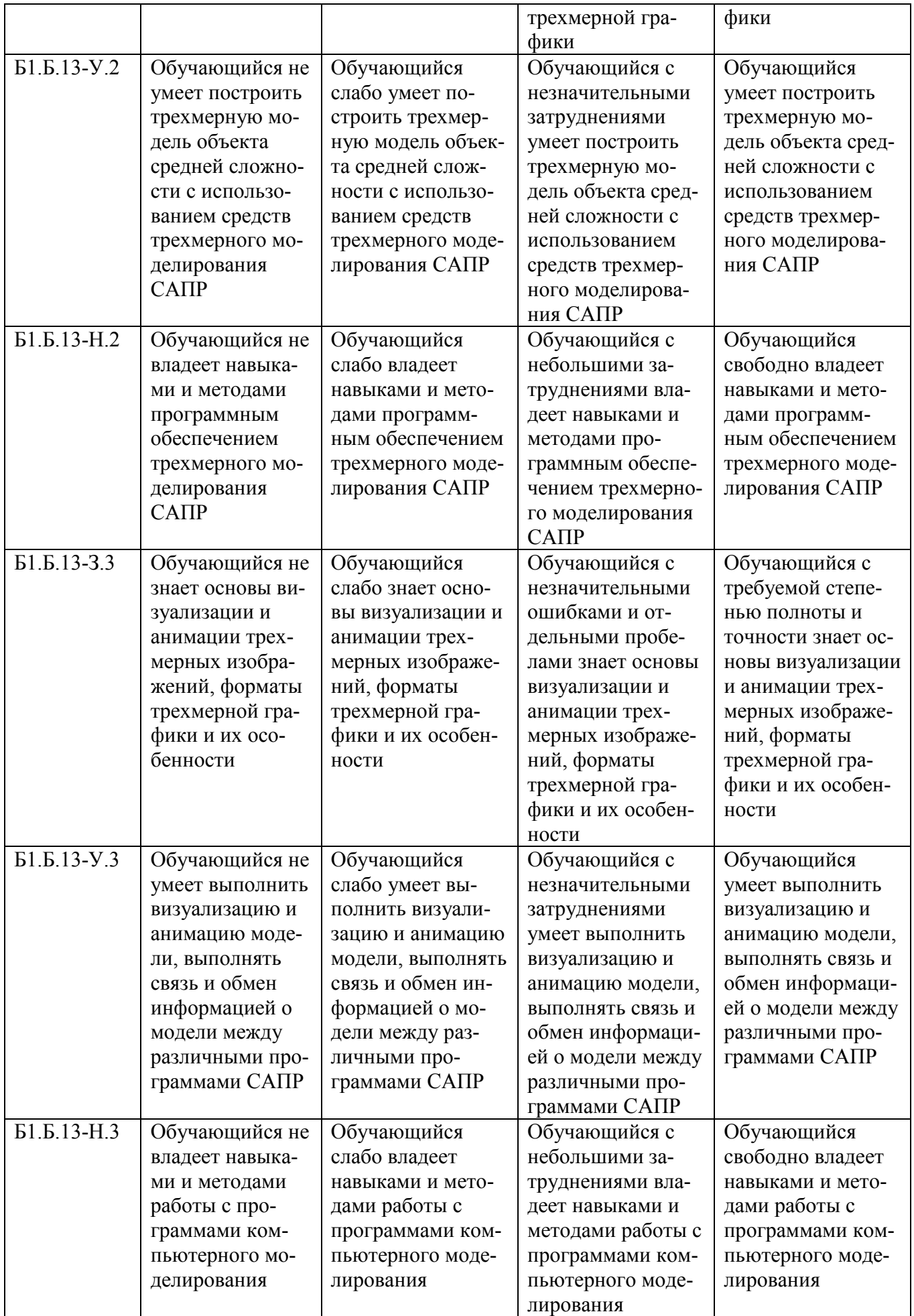

# <span id="page-20-0"></span>**3. Типовые контрольные задания и (или) иные материалы, необходимые для оценки знаний, умений и навыков и (или) опыта деятельности, характеризующих этапы формирования компетенций в процессе освоения ОПОП**

Типовые контрольные задания и материалы, необходимые для оценки знаний, умений и навыков, характеризующих продвинутый этап формирования компетенций в процессе освоения ОПОП, содержатся в учебно-методических разработках, приведенных ниже.

- 1. Жилкин В. А. Расчеты на прочность и жесткость элементов сельскохозяйственных машин [Текст]: Учеб.пособие / Жилкин В. А.; под ред.В.В.Бледных; ЧГАУ. Ч.1. Теоретические основы проектирования элементов сельскохозяйственных машин - 427с. - Челябинск: Б.и., 2005
- 2. Иванюк В. Х. Моделирование сельскохозяйственных процессов [Текст]: Конспект лекций - Челябинск: ЧГАУ, 2005 - 138с.
- 3. Определение перемещений в упругих системах в программных продуктах MatCAD,SCAD и MSC.Patran-Nastran-2005 [Текст]: Методические указания / сост. Жилкин В. А.; ЧГАУ - Челябинск: ЧГАУ, 2008 - 67 с.
- 4. Расчет статически неопределимых упругих систем методом сил в программнных продуктах SCAD и MathCAD [Текст]: методические указания / сост. Жилкин В. А.; ЧГАУ - Челябинск: ЧГАУ, 2008 - 48 с.
- 5. Саврасова Н. Р. Применение программ MathCAD и MSC.ADAMS/View для моделирования движения семян по поверхности фрикционного сепаратора [Текст]: учеб. пособие / Саврасова Н. Р.; Челябинская государственная агроинженерная академия - Челябинск: ЧГАА, 2010 - 28 с.

# <span id="page-20-1"></span>**4. Методические материалы, определяющие процедуры оценивания знаний, умений, навыков и (или) опыта деятельности, характеризующих этап(ы) формирования компетенций**

В данном разделе методические материалы, определяющие процедуры оценивания знаний, умений, навыков, характеризующих базовый этап формирования компетенций по дисциплине «3D моделирование», приведены применительно к каждому из используемых видов текущего контроля успеваемости и промежуточной аттестации обучающихся.

### <span id="page-20-2"></span>**4.1. Оценочные средства для проведения текущего контроля успеваемости**

### 4.1.1. Устный ответ на практическом занятии

Устный ответ на практическом занятии используется для оценки качества освоения обучающимся основной профессиональной образовательной программы по отдельным вопросам и/или темам дисциплины. Темы и планы занятий заранее сообщаются обучающимся.

Ответ оценивается оценкой «отлично», «хорошо», «удовлетворительно» или «неудовлетворительно».

Критерии оценивания ответа доводятся до сведения обучающихся в начале занятий. Оценка объявляется обучающемуся непосредственно после устного ответа.

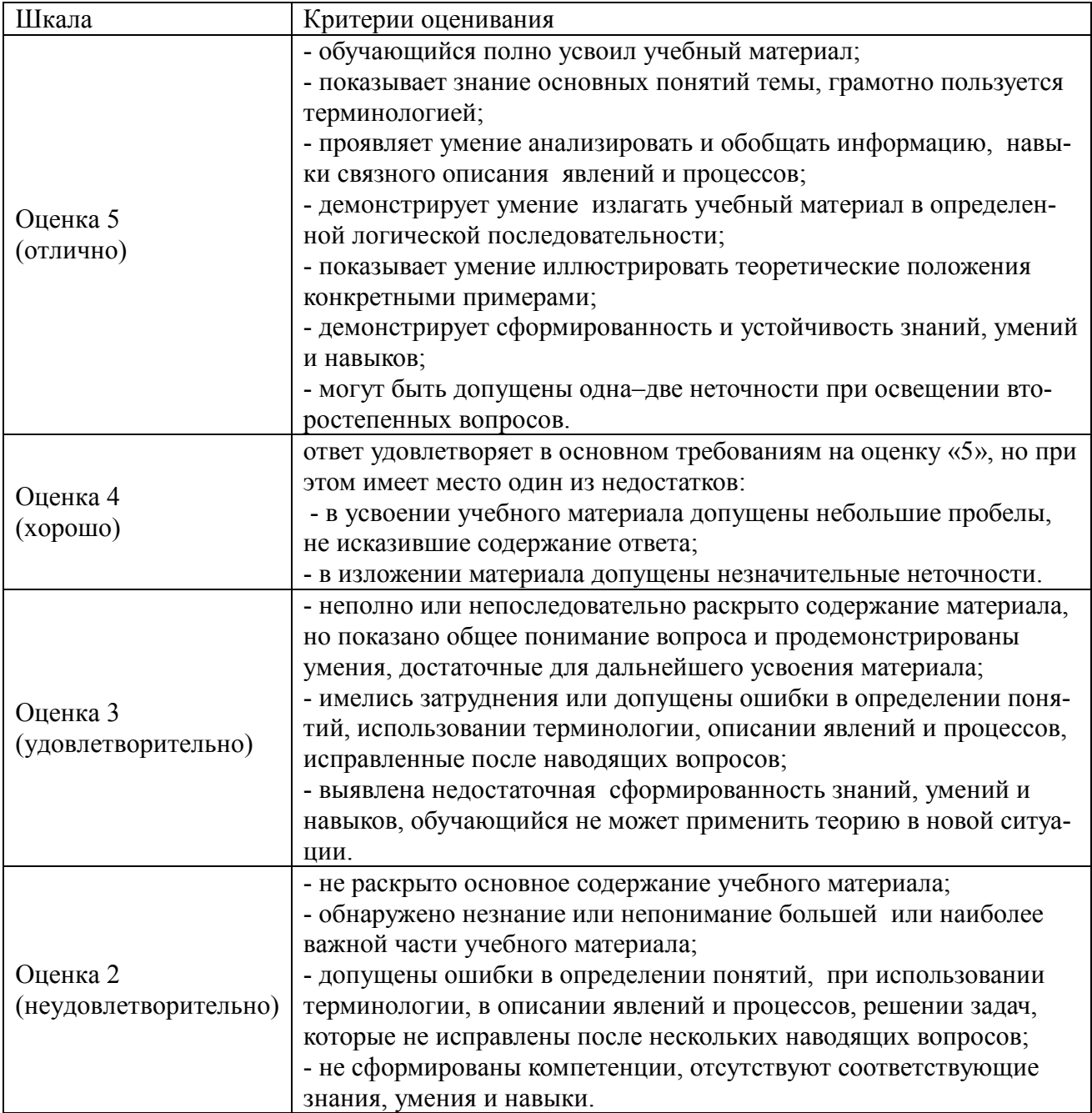

### 4.1.2. Анализ конкретных ситуаций

Метод анализа конкретных ситуаций состоит в изучении, анализе и принятии решений по ситуации, которая возникла в результате происшедших событий или может возникать при определенных обстоятельствах в конкретной организации в тот или иной момент. Анализ конкретной ситуации - это глубокое и детальное исследование реальной или искусственной обстановки, выполняемое для того, чтобы выявить ее характерные свойства. Этот метод развивает аналитическое мышление слушателей, системный подход к решению проблемы, позволяет выделять варианты правильных и ошибочных решений, выбирать критерии нахождения оптимального решения, учиться устанавливать деловые и профессиональные контакты, принимать коллективные решения, устранять конфликты.

По учебной функции различают четыре вида ситуаций: ситуация-проблема, в которой обучаемые находят причину возникновения описанной ситуации, ставят и разрешают проблему; ситуация-оценка, в которой обучаемые дают оценку принятым решениям; ситуацияиллюстрация, в которой обучаемые получают примеры по основным темам курса на основании решенных проблем; ситуация-упражнение, в которой обучаемые упражняются в решении нетрудных задач, используя метод аналогии (учебные ситуации).

По характеру изложения и целям различают следующие виды конкретных ситуаций: классическую, "живую", "инцидент", разбор деловой корреспонденции, действия по инструкции. Выбор вида конкретной ситуации зависит от многих факторов, таких как характер целей изучения темы, уровень подготовки слушателей, наличие иллюстрированного материала и технических средств обучения, индивидуальный стиль преподавателя и др. Вряд ли целесообразно ограничивать творчество преподавателя жесткой методической регламентацией выбора той или иной разновидности ситуации и способов ее анализа.

УЧЕБНЫЕ СИТУАЦИИ КАК РАЗНОВИДНОСТЬ ПРАКТИЧЕСКИХ ЗАДАНИЙ лучше всего отвечают идеям контекстного подхода: в большинстве своем они содержат реальные жизненные ситуации (случаи, истории), в которых обычно описываются какие-то события, которые имели или могли иметь место и которые приводили к ошибкам в решении производственной проблемы. Задача студента состоит в том, чтобы выявить эти ошибки и проанализировать их, используя концепции и идеи курса.

#### Выбор подходящих учебных ситуаций.

Учебная ситуация должна отвечать следующим требованиям:

- 1. Сценарий должен иметь реалистическую основу или взят прямо "из жизни". Но это не означает, что надо описывать этот производственный фрагмент со всеми технологическими тонкостями, которые студенту еще долго не будут известны. Следует также избегать, насколько возможно, производственного жаргона.
- 2. В учебной ситуации не должно содержаться более 5-7 моментов, которые студенты должны выделить и прокомментировать в терминах изучаемой концепции.
- 3. Учебная ситуация не должна быть примитивной, в ней, помимо 5-7 изучаемых проблем, должны быть 2-3 связующие темы, которые тоже присутствуют в тексте. Жизнь не расклалывает проблемы по полочкам для их раздельного разрешения. Производственные проблемы всегда появляются в связке - пучком или гроздью - с другими проблемами: психологическими, социальными и др., Важно, чтобы обучае-

мые в анализе ситуации применяли идеи курса.

Если в модуле используется несколько учебных ситуаций, то перед первой учебной ситуацией надо дать общий алгоритм анализа всех учебных ситуаций. Он выглядит следующим образом

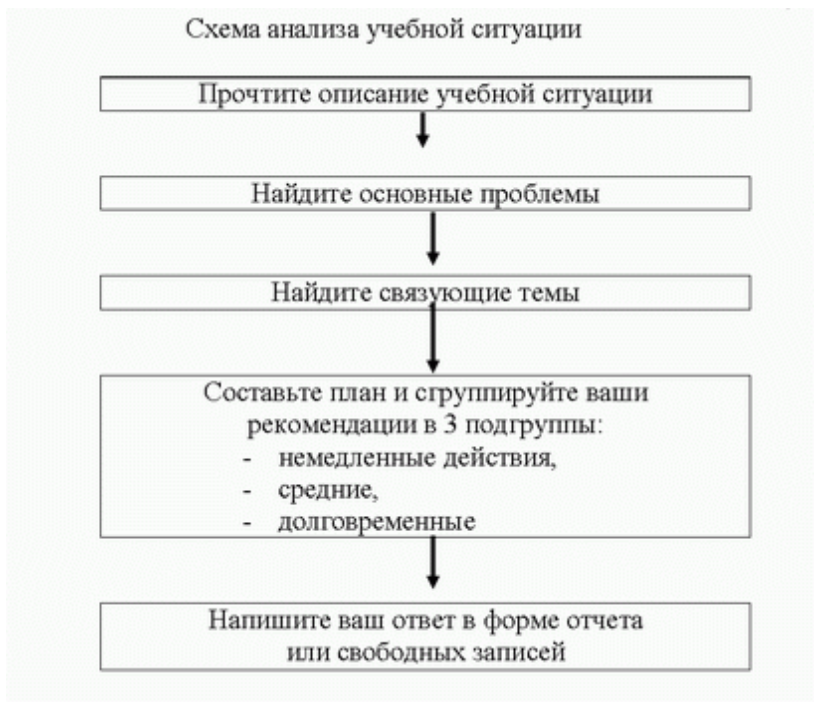

### Схема анализа учебной ситуации

Шкала и критерии оценивания результата учебной ситуации, выполненной обучающимися, представлены в таблице

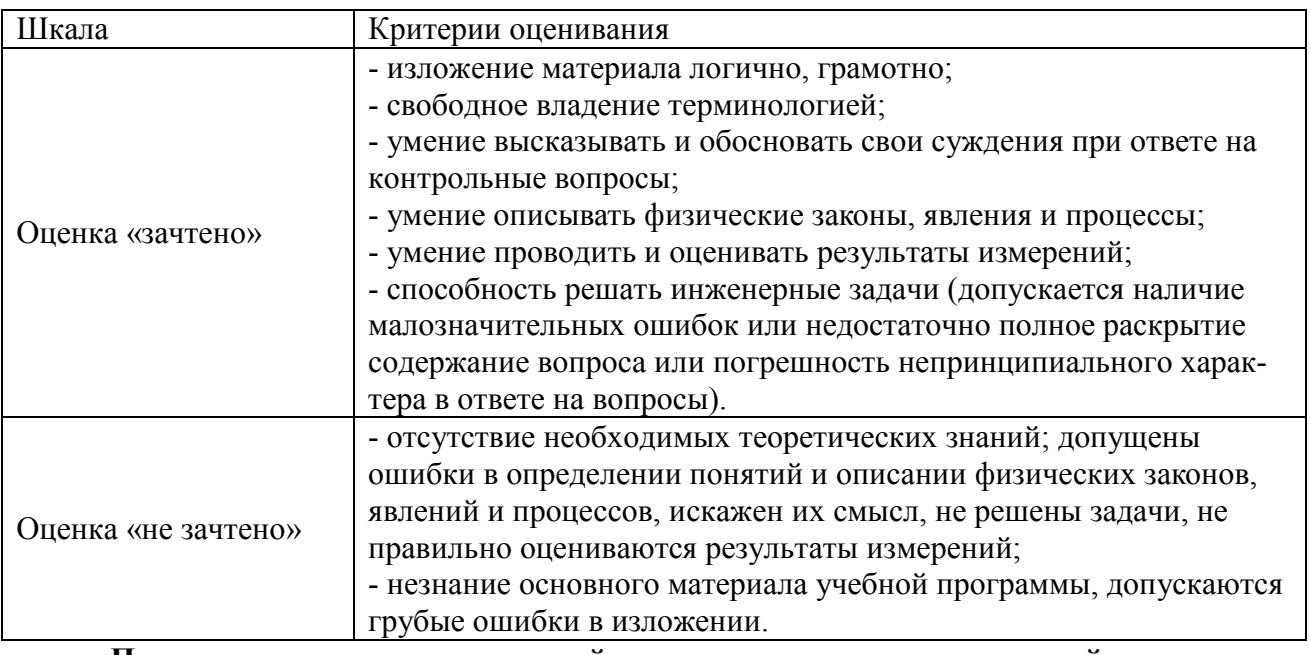

### Примерная тематика для занятий по анализу конкретных ситуаций:

1. Разбор ситуации, связанной появившейся необходимостью спроектировать трехмерную модель конкретного технического изделия.

### <span id="page-24-0"></span>**4.2. Процедуры и оценочные средства для проведения промежуточной аттестации**

#### 4.2.1. Зачет

Зачет является формой оценки качества освоения студентом образовательной программы по разделам дисциплины. По результатам зачета студенту выставляется оценка «зачтено» или «не зачтено».

Зачет проводится в форме опроса по билетам. Зачет проводится в специально установленный период, предусмотренный учебным планом.

Критерии оценки ответа студента (табл.), а также форма его проведения доводятся до сведения студентов до начала зачета. Результат зачета объявляется студенту непосредственно после его сдачи, затем выставляется в зачетно-экзаменационную ведомость и зачетную книжку.

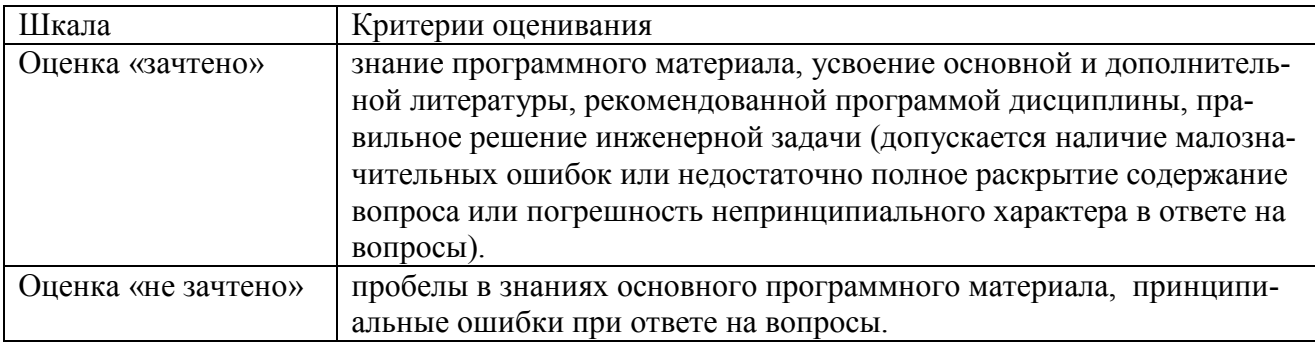

### **Вопросы к зачету**

### **3 семестр**

- 1. Трехмерное моделирование деталей.
- 2. Метод выдавливания
- 3. Метод вращения
- 4. Кинематическая операция.
- 5. Операция по сечениям.
- 6. Добавление элементов.
- 7. Добавление отверстий.
- 8. Создание зеркального массива.
- 9. Добавление скруглений.
- 10. Создание конструктивной плоскости.
- 11. Создание обозначения резьбы.
- 12. Использование переменных и выражений.
- 13. Создание массива по концентрической сетке.
- 14. Создание канавки.
- 15. Добавление фасок.
- 16. Расчет МЦХ детали.
- 17. Создание сборочной единицы
- 18. Планирование сборки.
- 19. Библиотека Материалы и Сортаменты.
- 20. Задание взаимного положения компонентов.
- 21. Сопряжение компонентов.
- 22. Создание объектов спецификации.
- 23. Проецирование объектов.
- 24. Редактирование компонента на месте. Редактирование компонента в окне.
- 25. Построение с помощью библиотеки Стандартные изделия.
- 26. Копирование элементов по сетке.
- 27. Использование стандартных изделий
- 28. Обзор прикладных библиотек.
- 29. Применение расчетных библиотек.
- 30. Создание чертежа изделий. Создание видов.
- 31. Простановка позиционных линий-выносок.
- 32. Простановка обозначений посадок.
- 33. Простановка квалитетов и предельных отклонений.
- 34. Использование Справочника кодов и наименований.
- 35. Дерево чертежа.
- 36. Создание разреза.
- 37. Создание местного вида.
- 38. Построение тел вращения
- 39. Спецификация на листе чертежа.
- 40. Изменение спецификации.
- 41. Моделирование листовых деталей
- 42. Создание штамповок.
- 43. Создание буртиков.
- 44. Создание пазов для крепления.
- 45. Отображение детали в развернутом виде.
- 46. Создание чертежа с видом развертки.
- 47. Применение трехмерных моделей в системах компьютерного проектирования. Экспорт модели в Adams. Моделирование механических систем. Свойства деталей. Связи.
- 48. Экспорт в APM WinMachine. Простейший прочностной расчет.
- 49. Построение программы ЧПУ на основе трехмерной модели.
- 50. Стандарты обмена данными между системами

# **ЛИСТ РЕГИСТРАЦИИ ИЗМЕНЕНИЙ**

<span id="page-26-0"></span>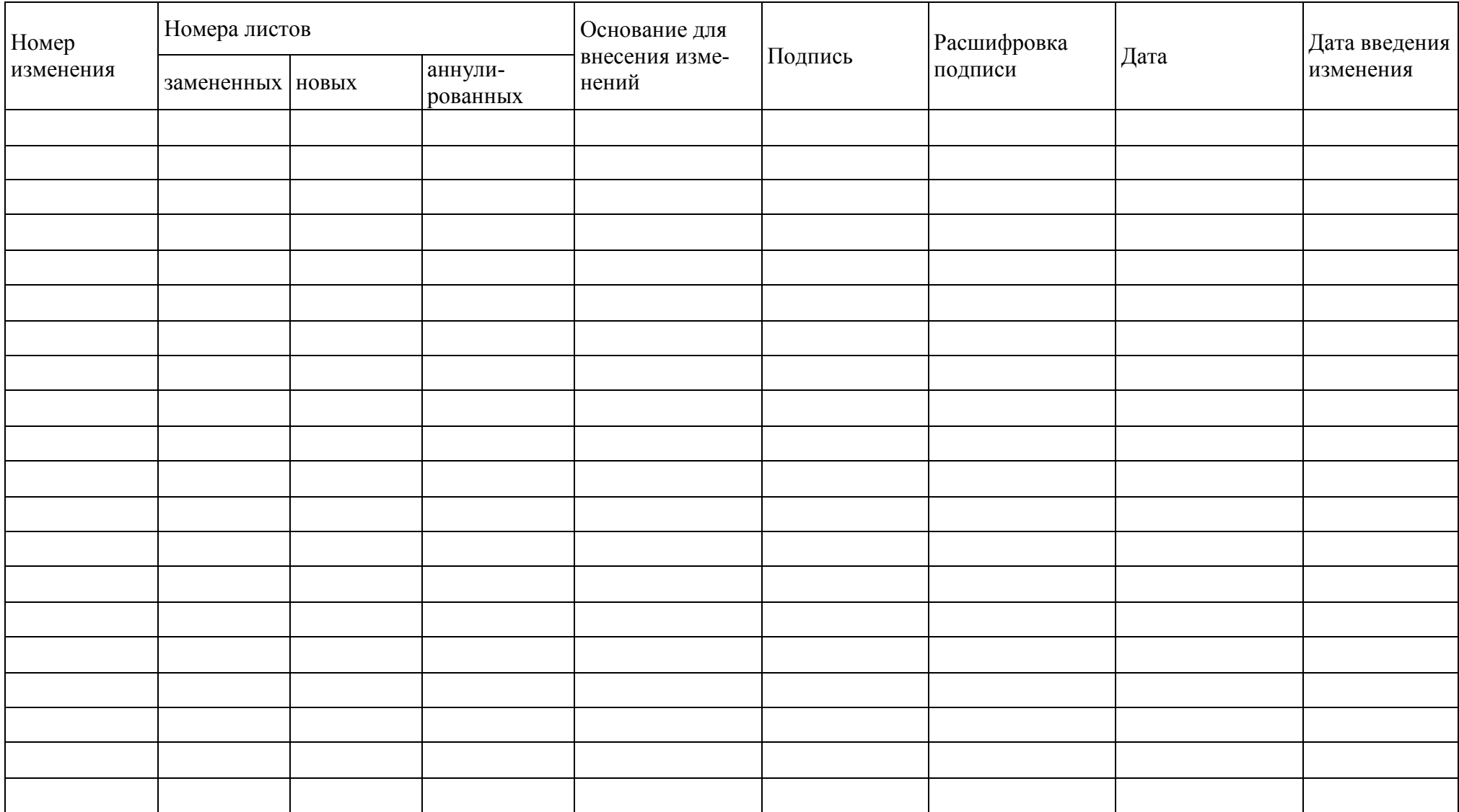